## Das Pfarrei-Paket<sup>∗</sup>

## Markus Kohm†

### $2013/04/08$ <sup>‡</sup>

#### **Zusammenfassung**

In "Die TEXnische Kömdie", Ausgabe 1/2013 hat Christian Justen über seinen Einsatz von LATEX im Pfarrdienst berichtet. Einige der von ihm verwendeten bash-Scripte und seine Schilderungen dazu haben mich inspiriert, eine Sammlung zu beginnen, die entsprechende Dinge leisten. Allerdings habe ich mich entschlossen, keine bash-Script zu verwenden, sondern die Funktionalität derselben in lua-Scripte für die Ausführung mit TEXLua zu realisieren, da TEXLua inzwischen Bestandteil aller TEX-Distributionen ist. Somit wurde das ganze besser vom Betriebssystem unabhängig.

Ergänzt habe ich das ganze durch einige Befehle und Umgebungen, die für die Erstellung von Lied- und Gebetsheftchen für den Gottesdienst praktisch sein könnten. Jedenfalls habe ich selbst Nutzen daraus gezogen. Weiteres ist geplant.

## **Inhaltsverzeichnis**

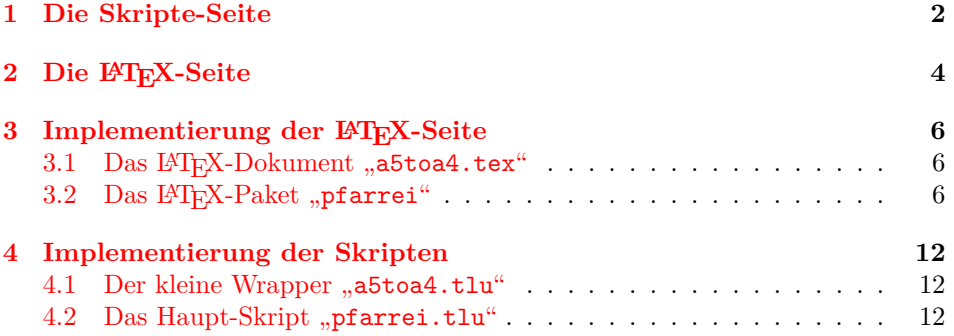

<sup>∗</sup>Sorry if you don't understand German, but currently there's only a German manual, because the idea of this is from a German article at "Die TEXnische Komödie". But at least you may try to call "a5toa4 –help" to get some useful information.

†komascript at gmx info

‡Version r33

## <span id="page-1-0"></span>**1 Die Skripte-Seite**

In besagtem Artikel wurden zwei Skripte, "a5toa4" und "a5toa4bogen" vorgestellt. Beide erzeugen aus PDF-Dateien, die im A5-Format vorliegen, neue PDF-Dateien im A4-quer-Format.

Das erste, "a5toa4", arrangiert die A5-Seiten dabei so, dass jeweils zwei aufeinander folgende A5-Seiten nebeneinandern ausgegeben werden. Das ist vor allem dann praktisch, wenn man nur einseitig druckt und die Seiten später geteilt werden sollen. Im folgenden wird diese Ausgabe *side-by-side* genannt.

Das zweite, "a5toa4bogen", erzeugt hingegen ein sogenanntes Booklet. Dabei werden die Seiten so angeordnet, dass nach dem beidseitigen Druck, der ganze Stapel nur noch in der Mitte geknickt werden muss, um eine Art Heft zu erhalten. Daher wird für diese Ausgabe im Weiteren die Bezeichnung *booklet* verwendet.

a5toa4.tlu Ich dachte mir, das könne man in ein einziges Programm gießen. Dieses heißt bei mir dann schlicht "a5toa4.tlu". Bei optimaler Installation kann es auch als "a5toa4" angesprochen werden.

 $-$ version Ruft man das Programm mit der Option  $, -V^{\prime\prime}$  oder  $, -$ version" auf, so gibt

es lediglich eine Versionsinformation aus.

-help Beim Aufruf mit Option "-h" oder "--help" wird hingegen eine ausführliche Hilfe zu den Aufrufmöglichkeiten und den Optionen ausgegeben.

--booklet Man kann es aber auch mit einer Reihe von Durchführungsoptionen und Namen --sidebyside von PDF-Dateien aufrufen. In diesem Fall wird entweder eine booklet- oder eine side-by-side-Ausgabe erzeugt. Die Wahl, ob eine booklet- oder eine side-by-side-Ausgabe erfolgen soll, erfolgt über die Optionen "-b" oder "--booklet" für booklet bzw. "-s" oder "--sidebyside" für side-by-side. Voreingstellt ist die side-by-side-Ausgabe.

> Für die Durchführung wurde auch ein Verbesserungsvorschlag von Christian Justen selbst aufgegriffen. Bei ihm haben die Skripte mit einer Zwischendateien mit dem festen Namen "cj.tmp" gearbeitet. Im Extramfall konnte dies dazu führen, dass Dateien unerwünscht überschrieben und so vernichtet wurden.

> In meiner Fassung als texlua-Skript wird mit einem temporären Verzeichnis im aktuellen Arbeitsverzeichnis gearbeitet. Darin wird eine temporäre LATEX-Datei erzeugt und alle Ausgabedateien eines PDFLATEX-Laufs abgelegt. Das PDF-Ergebnis des PDFLATEX-Laufs wird dann wieder in das noch immer aktuelle Arbeitsverzeichnis kopiert. Im Normalfall wird dabei der Basisname (also ohne Extension) der Ursprungsdatei je nachdem, was erzeugt wurde, entweder um "-booklet.pdf" oder "-sidebyside.pdf" ergänzt. Auch dies ist eine Abweichung von Christian Justens Original-Skripten, bei denen immer die Ursprungsdatei vom Ergebnis überschrieben wurde.

--overwrite Ein Überschreiben der Ursprungsdatei wie bei Christian Justens Original-Skripten kann man aber alternativ ebenfalls erreichen, indem man Option " $\sim$ " oder "--overwrite" angibt. Nach erfolgreichem PDFL<sup>AT</sup>EX-Lauf und dem Kopieren des Ergebnisses ins aktuelle Arbeitsverzeichnis, wird das temporäre Verzeichnis samt Inhalt wieder gelöscht.

Eine weitere Änderung bei mir betrifft die Tatsache, dass man für die Verarbeitung mehrerer Dateien nicht mehrere Aufrufe benötigt, man kann auch in einem Aufruf beliebig oft Optionen und Dateien hintereinander anfügen, die dann nacheinander verarbeitet werden. So würde beispielsweise mit dem Aufruf:

a5toa4 -b foo.pdf -s bar.pdf -o bum.pdf

sowohl "foo-booklet.pdf" als auch "bar-sidebyside.pdf" erzeugt und anschließend "bum.pdf" durch eine side-by-side-Fassung von sich selbst überschrieben werden.

Es ist zu beachten, dass nach jeder erzeugten Datei die Überschreibeinstellung von Option "-o" oder "-overwrite" aus Sicherheitsgründen wieder aufgehoben wird. Will man also mehrere Dateien nacheinander bearbeiten und bei mehreren davon soll die Ursprungsdatei überschrieben werden, so ist vor jeder dieser Dateien die Option erneut zu setzen.

pfarrei.tlu Tatsächlich ist "a5toa4.tlu" aber nur ein Wrapper für "pfarrei.tlu". Das wurde deshalb so gemacht, damit das eigentliche Programm leichter durch Versionen in TEXMFLOCAL oder TEXMFHOME ersetzt werden kann, ohne dass jedes Mal das *Binary* ersetzt werden muss.

> Eine letzte kleine Änderung meiner Fassung betrifft die Anforderungen an das Seitenformat der Quelldateien. Im Original wurde mit der pdfpages Option noautoscale gearbeitet. Damit wurden die Seiten der Quelldatei nicht an das Seitenformat der Zieldatei angepasst. War die Quelldatei also nicht im Format A5, sondern beispielsweise A6, dann wurden zwei A6-Seiten auf einer A4-quer-Seite platziert. War die Quelldatei im Format A4, passten ihre Seiten nicht einmal auf die A4-quer-Seite. Ich habe diese Option daher weggelassen. Nun werden die Seiten der Quelldatei automatisch ins A5-Format gebracht, bevor sie auf der A4 quer-Seite platziert werden.

#### a5toa4 **Zusammenfassung**

-s Um aus einem Quell-PDF "foo.pdf" ein Ziel-PDF "foo-sidebyside.pdf" zu erzeugen, bei dem die Seiten des Quell-PDF aufeinander folgend, nebeneinander auf einer A4-quer-Seite platziert sind, verwendet man:

a5toa4 -s foo.pdf

Soll die Ziel-PDF hingegen die Quell-PDF überschreiben, so gibt vor dem Dateinamen zusätzlich Option "-o" an.

-b Um aus einem Quell-PDF "foo.pdf" ein Ziel-PDF "foo-booklet.pdf" zu erzeugen, bei dem die Seiten des Quell-PDF so auf einer A4-quer-Seite platziert sind, dass durch Falten in der Mitte ein Heft entsteht, verwendet man:

a5toa4 -b foo.pdf

-o Soll die Ziel-PDF hingegen die Quell-PDF überschreiben, so gibt vor dem Dateinamen zusätzlich Option "-o" an.

-V Informationen über die verwendete Version von "a5toa4" erhält man mit:

a5toa4 -V

-h Eine Hilfe zum Programm erhält man mit:

a5toa4 -h

## <span id="page-3-0"></span>**2 Die LATEX-Seite**

<span id="page-3-1"></span>Die LATEX-Seite zu den Skripten aus [Abschnitt 1](#page-1-0) besteht zunächst einmal aus dem LATEX-Dokument "a5toa4.tex". Dieses lädt wiederum das LATEX-Paket "pfarrei.sty". Die eigentliche Funktionalität verbirgt sich darin.

\AvToAiv[h*Original-Datei*i]

\OriginalFile Die Anweisung \AvToAiv erledigt die Hauptarbeit für a5toa4. Die Voreinstellung für das optionale Argument h*Original-Datei*i ist \OriginalFile. Das Skript "a5toa4.tlu" setzt dieses Makro entsprechend.

<span id="page-3-4"></span>Man kann das LATEX-Paket pfarrei aber auch per

\usepackage{pfarrei}

oder

\usepackage[booklet]{pfarrei}

direkt in seinem Dokument laden. Dann stellt es Umgebungen und Befehle für die Erstellung von Textblättern oder Textheften für Pfarrer, Lektoren und andere Mitwirkende an einem Gottesdienst oder auch für die Gemeinde bereit.

\ifbooklet{ $\{Dan-Code\}$ }{ $\{Sonst-Code\}$ }

<span id="page-3-3"></span><span id="page-3-2"></span>Es kann Code davon abhängig ausgeführt werden, ob ein Booklet erzeugt wird oder nicht. Im Falle eines Booklets wird der h*Dann-Code*i ausgeführt, anderenfalls der (*Sonst-Code*). Dies wird auch intern, beispielsweise innerhalb von **\AvToAiv** oder innerhalb der booklet. . . page-Umgebungen verwendet, um die entsprechende Entscheidung durchzuführen.

bookletfrontpage Mit der Umgebung bookletfontpage kann eine Titelseite erstellt werden, die nur \bookletfrontpagestyle bei der Erzeugung eines Booklets ausgegeben wird. Die Umgebung sollte immer am Anfang des Dokuments stehen, anderenfalls produziert sie eine Fehlermeldung. Dies geschieht, weil die Titelseite nun einmal die erste Seite sein sollte. Sollte der Seitenstil empty einmal nicht für die Titelseite gewünscht werden, kann man \bookletfrontpagestyle auf den Namen des gewünschten Stils umdefinieren.

```
\{\Motto\}\text{titlepicture}\{\langle Bild\rangle\}\text{title}({\it Title}\\partial}
           \delta\date{ \langle Datum \rangle}
```
<span id="page-4-4"></span>\makebooklettitlepage Ähnlich zu \maketitle bei den Standard-Klassen kann man für Booklets (aufbauend auf der oben erklärten Umgebung bookletfrontpage statt auf titlepage) mit Hilfe von \makebooklettitlepage eine Titelseite für ein Booklet erzeugen. Der Titel besteht aus einem Motto (oben auf der Seite), gefolgt von einem Titelbild, gefolgt von dem Titel, Angaben zur Gemeinde und zum Schluss das Datum. Es ist zu beachten, dass man \makebooklettitlepage *nicht* selbst in eine Umgebung packen sollte, da diese Anweisung intern die Umgebung bookletfrontpage verwendet. Darüber hinaus ist zu beachten, dass als Titelbild nicht einfach ein Dateinamen angegeben wird, sondern die kompletten Anweisungen, um ein Bild einzuladen oder zu erstellen. Auch muss ggf. ein Grafikpaket selbst geladen werden.

<span id="page-4-0"></span>bookletbackpage Für ein Booklet kann mit der Umgebung bookletbackpage außerdem eine Rückbookletemptypage \bookletbackpagestyle \bookletemptypagestyle seite definiert werden. Die Definition kann an beliebiger Stelle erfolgen. Die Ausgabe findet auf einer durch vier teilbaren Seite am Ende des Dokuments statt. Dazu werden ggf. leere Seiten eingefügt. Den Inhalt der *leeren Seiten* kann ebenfalls mit einer Umgebung, nämlich bookletemptypage, definiert werden. Wie bereits beim Seitenstil für die Vorderseite, kann auch der Seitenstil für die *leeren Seiten* und die Rückseite umdefiniert werden.

<span id="page-4-3"></span>samedoublepage Wenn der Inhalt dieser Umgebung auf die aktuelle Seite passt, wird er ausgegeben. Passt er nicht auf die aktuelle Seite und die aktuelle Seite ist eine Seite mit einer ungeraden Seitenzahl, dann wird zunächst ein Seitenumbruch durchgeführt. Anschließend wird der Inhalt ausgegeben. Dadurch wird vermieden, dass beispielsweise ein Lektor oder Pfarrer unnötig innerhalb eines Textes umblättern muss. Es ist zu beachten, dass innerhalb dieser Umgebung Fußnoten, Marginalien und Gleitumgebungen nicht korrekt funktionieren.

#### <span id="page-4-7"></span> $\setminus$ setupprayer $\{\langle Optionen\rangle\}$

<span id="page-4-2"></span>prayer Die Umgebung prayer ist für Gebete gedacht. Die Umgebung hat ein optiona- \noresponder les Argument. Dieses ist identisch mit *(Optionen*) gilt dann aber nur lokal für diese Gebetsumgebung. Als  $\langle Optionen \rangle$  kann eine Komma-separierte Liste von h*Schlüssel*i=h*Wert*i-Optionen angegeben werden. Folgende Schlüssel werden verstanden:

- **leader=***/Vorbeter*/: Setzt die Voreinstellung für das optionale Argument von \item auf  $\langle \textit{Vorbeter} \rangle$ .
- **responder=** $\langle Antworthde(r)\rangle$ **:** Setzt die Voreinstellung für das optionale Argument des automatisch als Antwort eingefügten **\item** auf  $\langle Antwortende(r) \rangle$ .
- **response=** $\langle$ *Antwort* $\rangle$ : Setzt die automatisch eingefügte Antwort auf  $\langle$ *Antwort* $\rangle$ .

<span id="page-5-3"></span>Eine automatische Antwort wird nur eingefügt, wenn sowohl responder als auch response angegeben sind. Soll nur für einzelne \item keine automatische Antwort erstellt werden, so ist irgendwo innerhalb des entsprechenden \item (*nicht* jedoch innerhalb des optionalen Arguments von \item) oder danach ein \noresponder einzufügen.

## <span id="page-5-0"></span>**3 Implementierung der LATEX-Seite**

#### <span id="page-5-1"></span>**3.1 Das LATEX-Dokument "a5toa4.tex"**

Das ist wirklich geradezu trivial:

- 1 \documentclass[a4paper,landscape]{article}
- 2 \usepackage{pfarrei}
- 3 \begin{document}
- 4 \AvToAiv
- 5 \end{document}

Das war es schon. Trotzdem hat die Verwendung einer solchen zusätzlichen Datei den Vorteil, dass man bei Bedarf lokal auch ein ganz anderes "a5toa4.tex" speichern kann.

#### <span id="page-5-2"></span>3.2 Das L<sup>*P*</sup>T<sub>E</sub>X-Paket "pfarrei"

<span id="page-5-5"></span>\ifbooklet Wir haben eine Option, die bestimmt, ob wir ein Booklet erzeugen oder nicht. Später wird das schlicht über das Makro \ifbooklet festgestellt. Falls ein Booklet erzeugt werden soll wird das erste, sonst das zweite Argument ausgeführt.

```
6 \newcommand*{\ifbooklet}{}
7 \let\ifbooklet\@secondoftwo
8 \DeclareOption{booklet}{\let\ifbooklet\@firstoftwo}
9 \DeclareOption{nobooklet}{\let\ifbooklet\@secondoftwo}
```
Dann werden die Optionen ausgeführt:

10 \ProcessOptions\*

Dann benötigen wir ein paar Pakete:

- 11 \RequirePackage{ifpdf}
- 12 \RequirePackage{pdfpages}
- <span id="page-5-4"></span>\AvToAiv Der Name des Makros kommt von a5toa4. Es muss sichergestellt sein, dass dies im PDF-Modus verwendet wird.
	- 13 \newcommand\*{\AvToAiv}[1][\OriginalFile]{%
	- 14 \ifpdf\else
	- 15 \PackageError{pfarrei}{PDF mode needed}{%
	- 16 a5toa4 needs the direct PDF mode.\MessageBreak
	- 17 Usually this may be activated using either pdflatex, lualatex or
	- 18 xelatex.%
	- 19 }%
	- 20 \input{x.tex}

```
21 \overline{1}22 \ifbooklet{%
23 \includepdf[pages=-,booklet]{#1}%
24 }{%
25 \includepdf[pages=-,nup=2x1]{#1}%
26 }%
27 }
```
#### <span id="page-6-1"></span>bookletpage Da mehrfach eine Umgebung für einzelne Seiten benötigt wird, definieren wir dafür eine eigene Umgebung, die dann entsprechend individualisiert wird. Es ist zu beachten, dass diese Umgebung nicht als Umgebung aufgerufen werden sollte, sondern direkt \bookletpage und \endbookletpage.

```
28 \newenvironment*{bookletpage}{%
29 \edef\reserved@a{bookletpage}%
30 \ifx\@currenvir\reserved@a
31 \PackageError{pfarrei}{'bookletpage' used as ordinary environment}{%
32 Please note, that 'bookletpage' is a virtual environment
33 only.\MessageBreak
34 You should not use it directly as an environment, but use
35 '\string\bookletpage' at the\MessageBreak
36 begin code and '\string\endbookletpage' at the end code of a wrapper
37 environment.\MessageBreak
38 If you'll continue, expect several additional errors%
39 }%
40 \let\bookletpagebox\@tempboxa
41 \let\bookletpagestyle\@empty
42 \else
43 \expandafter\let\expandafter\bookletpagebox
44 \csname \@currenvir box\endcsname
45 \expandafter\let\expandafter\bookletpagestyle
46 \csname \@currenvir style\endcsname
47 \fi
48 \edef\reserved@a{%
49 \noexpand\begin{lrbox}{\bookletpagebox}
50 \noexpand\begin{minipage}[t][\textheight][t]{\textwidth}%
51 \begingroup
52 \def\noexpand\@currenvir{\@currenvir}%
53 \def\noexpand\@currenvline{\@currenvline}%
54 \noexpand\parskip=\the\parskip
55 \noexpand\parindent=\the\parindent
56 \noexpand\parfillskip=\the\parfillskip
57 }\reserved@a
58 }{%
Das Ende wird in zwei Portionen aufgeteilt:
59 \endbookletpagebox
60 \printbookletpagebox
61 }
```
<span id="page-6-2"></span>\endbookletpagebox das Beenden der Erzeugung der Box für die Seite

```
62 \def\endbookletpagebox{%
                       63 \qquad \qquad \par
                       64 \endgroup
                       65 \end{minipage}%
                       66 \end{lrbox}%
                       67 \global\setbox\bookletpagebox\box\bookletpagebox
                       68 }
 \printbookletpagebox und die Ausgabe der Box, falls ein Booklet erzeugt wird.
                       69 \newcommand*\printbookletpagebox[1][\@currenvir]{%
                       70 \ifbooklet{%
                       71 \@ifundefined{bookletpagestyle}{}{%
                       72 \ifx\bookletpagestyle\@empty\else\thispagestyle{\bookletpagestyle}\fi%
                       73 }%
                       74 \clearpage\noindent\usebox\bookletpagebox\clearpage
                       75 }{%
                       76 \PackageInfo{pfarrei}{'#1' not printed}%
                       77 }%
                       78 }
     bookletfrontpage Umgebung, um eine Booklet-Titelseite zu erzeugen.
 \bookletfrontpagebox
\bookletfrontpagestyle
                       Es ist nur eine Seite erlaubt. Also packen wir das ganze in eine Box. Dafür brauchen
                       wir eine solche:
                       79 \newsavebox\bookletfrontpagebox
                       80 \newcommand*{\bookletfrontpagestyle}{empty}
                       81 \newenvironment*{bookletfrontpage}{%
                       82 \bookletpage
                       83 }{%
                       84 \endbookletpagebox
                       85 \clearpage
                       86 \ifbooklet{%
                       87 \ifnum\c@page>\@ne
                       88 \PackageError{pfarrei}{Booklet front page not first page}{%
                       89 The booklet font page should be the first page, but it seems, that it
                       90 is\MessageBreak
                       91 page no. \the\c@page. \space Maybe you should put it immediately after
                       92 '\string\begin{document}.%
                       93 Nevertheless, if you'll continue it will be printed here%
                       94 }%
                       95 \fi
                       96 \printbookletpagebox
                       97 }{%
                       98 \PackageInfo{pfarrei}{Booklet front page ignored}%
                       99 }%
                       100 }
```
<span id="page-7-3"></span><span id="page-7-2"></span><span id="page-7-1"></span>bookletbackpage \bookletbackpagebox \bookletbackpagestyle Im Prinzip ist die Booklet-Rückseite fast wie bei der Titelseite, allerdings fügen wir hier so viele Leerseiten ein, dass wir wirklich auf einer durch 4 teilbaren Seite landen.

```
bookletemptypage
 \bookletemptypagebox
\bookletemptypagestyle
                       Die Umgebung für die konfigurierbare Leerseite, besitzt keine eigene Ausgabe,
                       sondern sammelt tatsächlich nur den Inhalt. Die Ausgabe erfolgt dann bei der
                       Ausgabe der Booklet-Rückseite.
                       101 \newsavebox\bookletemptypagebox
                       102 \newcommand*{\bookletemptypagestyle}{empty}
                       103 \newenvironment*{bookletemptypage}{%
                       104 \bookletpage
                       105 }{%
                       106 \endbookletpagebox
                       107 }
                       108 \newsavebox\bookletbackpagebox
                       109 \newcommand*{\bookletbackpagestyle}{empty}
                       110 \newenvironment*{bookletbackpage}{%
                       111 \bookletpage
                       112 }{%
                       113 \endbookletpagebox
                       114 \if@filesw\immediate\write\@mainaux{\string\printbookletbackpage}\fi
                       115 }%
\printbookletbackpage
\@printbookletbackpage
                       Die eigentliche Ausgabe der letzten Seite geschieht über einen Eintrag in der aux-
                       Datei. Das ist zwar nicht ganz sauber (und scrlfile meckert deshalb ggf.), aber die
                       Standard-Klasse letter macht das ähnlich für die Etiketten. Also hoffen wir einfach,
                       dass es gut geht.
                       116 \newcommand*{\printbookletbackpage}{}
                       117 \newcommand*{\@printbookletbackpage}{%
                       118 \ifbooklet{%
                       119 \clearpage
                       120 \let\bookletpagestyle\bookletemptypagestyle
                       121 \ifvoid\bookletemptypagebox
                       122 \let\bookletpagebox\strutbox
                       123 \else
                       124 \let\bookletpagebox\bookletemptypagebox
                       125 \fi
                       126 \@tempcnta=\c@page
                       127 \divide\@tempcnta by 4
                       128 \multiply\@tempcnta by 4
                       129 \ifnum \@tempcnta=\c@page\else
                       130 \advance\@tempcnta by 4
                       131 \@whilenum \c@page<\@tempcnta\do{%
                       132 \printbookletpagebox
                       133 }%
                       134 \fi
                       135 \let\bookletpagestyle\bookletbackpagestyle
                       136 \let\bookletpagebox\bookletbackpagebox
                       137 \printbookletpagebox
                       138 }{%
                       139 \PackageInfo{pfarrei}{Booklet back page ignored}%
                       140 }%
                       141 }
```

```
Das Drucken darf während des Lesens der aux-Datei in \begindocument nicht
                           erfolgen. Daher definieren wir es erst danach entsprechend um. Dadurch ist es
                           während des Lesens der aux-Datei in \enddocument funktionsfähig.
                           142 \AtBeginDocument{\let\printbookletbackpage\@printbookletbackpage}
    \makebooklettitlepage
                   \motto
                 \@motto
           \titlepicture
          \@titlepicture
                   \title
                  \@title
144 \newcommand*{\@motto}{}
                  \parish
145 \newcommand*{\titlepicture}[1]{\gdef\@titlepicture{#1}}
                 \@parish
146 \newcommand*{\@titlepicture}{}
                    \date
147 \providecommand*{\title}[1]{\gdef\@title{#1}}
                   \@date 148 \providecommand*{\@title}{}
                          Der Standard-Titel für Booklets besteht aus einem Motto, einem Bild, einem Titel,
                          der Gemeinde und dem Datum. Wir gehen davon aus, dass die Klasse bereits
                          \date, \@date, \title und \@title zur Verfügung stellt. Allerdings ergibt die
                          Voreinstellung \today für das Datum hier wenig Sinn, weshalb die Voreinstellung
                          in einen leeren Wert geändert wird. Den Rest machen wir komplett selbst:
                          143 \newcommand*{\motto}[1]{\gdef\@motto{#1}}
                           149 \newcommand*{\parish}[1]{\gdef\@parish{#1}}
                           150 \newcommand*{\@parish}{}
                           151 \providecommand*{\date}[1]{\gdef\@date{#1}}
                           152 \def\@date{}
                           153 \newcommand*{\makebooklettitlepage}{%
                           154 \begin{bookletfrontpage}
                           155 \parskip.5\baselineskip
                           156 \parindent\z@
                           157 \parfillskip \z@ \@plus 1fil
                           158 \centering
                           159 \ifx\@motto\@empty\else{\Huge\@motto\par}\fi
                           160 \vfill
                           161 \ifx\@titlepicture\@empty\else\@titlepicture\par\fi
                           162 \quad \text{Vfill}163 \parskip\z@
                           164 \Huge
                           165 \@title\par
                           166 \@parish\par
                           167 \@date\par
                           168 \ifx\@title\@empty\ifx\@parish\@empty\ifx\@date\@empty\null\fi\fi\fi
                           169 \end{bookletfrontpage}
                           170 }
          samedoublepage
\samedoublepage@save@hbox
                          Es wird etwas umständlich eine vertikale Box gespeichert,
                           171 \let\samedoublepage@save@hbox\hbox
                           172 \newenvironment*{samedoublepage}{%
                           173 \par
                           174 \let\hbox\vbox
                           175 \begin{lrbox}{\@tempboxa}%
                           176 \let\hbox\samedoublepage@save@hbox
                           177 }{%
                           178 \end{lrbox}%
                           179 \let\hbox\samedoublepage@save@hbox
```
<span id="page-10-0"></span>um diese dann in Stücke zu zerschneiden, die auf eine Seite passen,

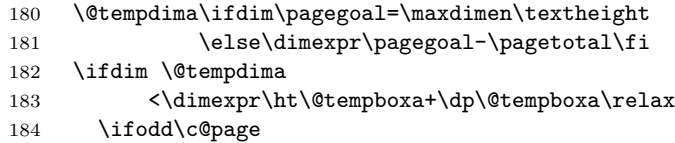

Wobei aber nicht auf ungeraden Seiten mit nur einem Stück des Kuchens begonnen wird.

```
185 \newpage
                     186 \@tempdima\textheight
                     187 \else \typeout{even page}%
                     188 \fi
                     189 \@whiledim \@tempdima
                     190 <\dimexpr\ht\@tempboxa+\dp\@tempboxa\relax\do{%
                     191 \splitmaxdepth\dp\strutbox
                     192 \splittopskip\topskip
                     193 \setbox\z@\vsplit\@tempboxa to \@tempdima
                     194 \showthe\dimexpr\ht\z@+\dp\z@\relax
                     195 \showthe\@tempdima
                     196 \usebox\z@
                     197 \newpage
                     198 \@tempdima\textheight
                     199 }%
                     200 \overline{\text{fi}}Und am Ende nicht vergessen, den Rest der Box auch noch auszugeben.
                     201 \ifvoid\@tempboxa\else\usebox\@tempboxa\fi
                     202 }
             prayer
        \setupprayer
                     Die Gebetsumgebung wird mit Hilfe von keyval definiert. Sie kann außer mit dem
                     optionalen Argument auch jederzeit mit \setupprayer konfiguriert werden.
   \prayer@responder
    \prayer@response
      \prayer@leader
                     Dafür werden mehrere interne Makros benötigt, um die gewünschten Werte auf-
                     zunehmen.
                     203 \RequirePackage{keyval}
                     204 \define@key{pfarrei.prayer}{response}{\def\prayer@response{#1}}
                     205 \define@key{pfarrei.prayer}{responder}{\def\prayer@responder{#1:}}
                     206 \define@key{pfarrei.prayer}{leader}{\def\prayer@leader{#1:}}
                     207 \newcommand*{\prayer@responder}{}
                     208 \newcommand*{\prayer@response}{}
                     209 \newcommand*{\prayer@leader}{}
                     210 \newcommand*{\setupprayer}{%
                     211 \setkeys{pfarrei.prayer}%
                     212 }
 \ifprayer@firstitem
prayer@response@item
                     Da die Antwort beim ersten \item noch nicht ausgegeben werden darf, sondern
                     nur nach den nachfolgenden, muss die Information, ob es das erste \item ist, über
                     einen Schalter gespeichert werden.
```
<span id="page-10-7"></span><span id="page-10-6"></span><span id="page-10-5"></span><span id="page-10-4"></span><span id="page-10-3"></span><span id="page-10-2"></span>213 \newif\ifprayer@firstitem

```
214 \newcommand*{\prayer@response@item}{%
215 \ifprayer@firstitem\else
216 \ifx\prayer@responder\@empty\else
217 \ifx\prayer@response\@empty\else
218 \prayer@save@item[\prayer@responder] \prayer@response
219 \forallfi
220 \fi
221 \fi
222 }
```
<span id="page-11-6"></span><span id="page-11-5"></span>\prayer@item \prayer@save@item Die \item-Anweisung von prayer ist etwas anders als von anderen Listen-Umgebungen. Sie baut jedoch auf der Originaldefinition auf. Daher muss die Originaldefinition gespeichert und entsprechend erweitert verwendet werden.

```
223 \newcommand*{\prayer@item}[1][\prayer@leader]{%
224 \prayer@response@item
225 \prayer@firstitemfalse
226 \prayer@save@item[{#1}]%
227 }
```
<span id="page-11-4"></span>\noresponder Das Abschalten der nächsten automatischen Antwort geschieht einfach, indem so getan wird, als wäre das nächste \item wieder das erste.

```
228 \newenvironment*{prayer}[1][]{%
229 \begin{description}
230 \begingroup
231 \def\@currenvir{prayer}%
232 \setupprayer{#1}%
233 \let\prayer@save@item\item
234 \let\item\prayer@item
235 \prayer@firstitemtrue
236 \let\noresponder\prayer@firstitemtrue
237 }{%
238 \prayer@response@item
239 \endgroup
240 \end{description}
241 }
```
## <span id="page-11-0"></span>**4 Implementierung der Skripten**

#### <span id="page-11-1"></span>**4.1 Der kleine Wrapper "a5toa4.tlu"**

```
242 -- $Id: pfarrei.dtx 33 2013-04-08 07:22:56Z mjk $
243
244 kpse.set_program_name(arg[-1], 'a5toa4')
245 require('pfarrei.pfarrei')
```
### <span id="page-11-2"></span>**4.2 Das Haupt-Skript "pfarrei.tlu"**

```
246 local version_number = string.sub( '$Revision: 33 $', 12, -2 )
247 local action_version = ' r' .. version_number .. '\n' .. [[
```

```
248
249 Copyright (c) 2013 Markus Kohm.
250 License: lppl 1.3c or later. See <http://www.latex-project.org/lppl.txt>.
251 ]]
252 local action_help = [[
253 action options:
254
255 -h, --help Print this help message.<br>256 -V, --version Print the version inform
256 -V, --version Print the version information.
257
258 processing options:
259 -b, --booklet Generate a booklet instead of only two pages side by
260 side onto one page. The whole booklet will be one
261 signature.
262 -s, --sidebyside Generate only two pages side by side onto one page
263 instead of a booklet.
264 -o, --overwrite Write the output to the <PDF file> instead of appending
265 "-sidebyside.pdf" or "--booklet.pdf" to the basename
266 of <PDF file>
267 ]]
268 local action_opts = {
269 [\cdot -h'] = 'help',
270 [\cdot - \text{help'}] = 'help',
271 [\cdot -V\prime] = 'version',
272 [\cdot - \text{version'}] = \text{'version'},273 }
274 local processing_opts = {
275 [\}'-b'] = 'booklet',
276 ['--booklet'] = 'booklet',
277 ['-s'] = 'sidebyside',
278 ['--sidebyside'] = 'sidebyside',
279 [\cdot -o'] = 'overwrite',
280 [\cdot--overwrite'] = 'overwrite',
281 [\cdot -d\cdot] = 'debug',
282 ['--debug'] = 'debug',
283 }
284
285 -- detect action options and do action
286 local i = 1
287 local action
288 while arg[i] do
289 action = action_opts[arg[i]]
290 i = i+1291 if action == 'help' then
292 print( arg[0]..action_version );
293 print( 'Usage: ' .. arg[0] .. ' <action option>' )
294 print( ' ' .. arg[0] .. ' [<processing options>] <PDF file> ...\n\cdot \n\cdot)
295 print( action_help );
296 os.exit( 0 );
297 elseif action == 'version' then
```

```
298 print( arg[0] .. action_version );
299 os.exit( 0 );
300 end
301 end
302
303 -- process options and parameters
304 local booklet = false
305 local overwrite = false
306 local debug = false
307 i = 1308 while arg[i] do
309 action = processing_opts[arg[i]]
310 if action == 'booklet' then booklet = true
311 elseif action == 'sidebyside' then booklet = false
312 elseif action == 'overwrite' then overwrite = true
313 elseif action == 'debug' then debug = true
314 elseif action == nil then
315 -- build the temporary tex file
316 local tmpdir = os.tmpdir("pfarrei.XXXXXX" )
317 local tmpfile = string.match(arg[i], '.*/(.*)\<sup>3</sup>) or arg[i]318 local basename = string.match( tmpfile, '(.*)%.[^.]*$') or tmpfile
319 tmpfile = tmpdir..'/'..basename..'.tex'
320 local file = assert( io.open( tmpfile, 'w' ) )
321 if booklet then assert( file:write("\\PassOptionsToPackage{booklet}{pfarrei}\n") ) end
322 assert( file:write("\\def\\OriginalFile{",arg[i],"}\n") )
323 assert( file:write("\\input{a5toa4.tex}\n") )
324 assert( file:flush() )
325 file:close()
326 -- call pdflatex
327 assert( os.execute( 'pdflatex -interaction=batchmode -output-directory='..tmpdir..' '..t
328 -- copy the resulting pdf file
329 local srcfile = assert( io.open( tmpdir..'/'..basename..'.pdf', 'rb' ) )
330 if overwrite
331 then
332 tmpfile = arg[i]333 else
334 tmpfile = string.match( \arg[i], '(.*)%.[^.]*$' ) or \arg[i]335 if booklet
336 then
337 tmpfile = tmpfile..'-booklet.pdf'
338 else
339 tmpfile = tmpfile..'-sidebyside.pdf'
340 end
341 end
342 local destfile = assert( io.open( tmpfile, 'wb' ) )
343 local buffer
344 while true do
345 buffer = srcfile:read(8388608)
346 if buffer==nil then break end
347 assert( destfile:write(buffer) )
```

```
348 end
349 assert( destfile:close() )
350 srcfile:close()
351 if debug
352 \qquad \qquad {\tt then}353 print('DEBUG: Temporary files in: '..tmpdir);
354 else
355 tmpfile=tmpdir..'/'..basename
356 os.remove( tmpfile..'.aux' )
357 os.remove( tmpfile..'.tex' )
358 os.remove( tmpfile..'.log' )
359 os.remove( tmpfile..'.pdf' )
360 os.remove( tmpdir )
361 end
362 overwrite = false
363 end<br>364 i=i+i=i+1365 end
```
## **Change History**

#### r26

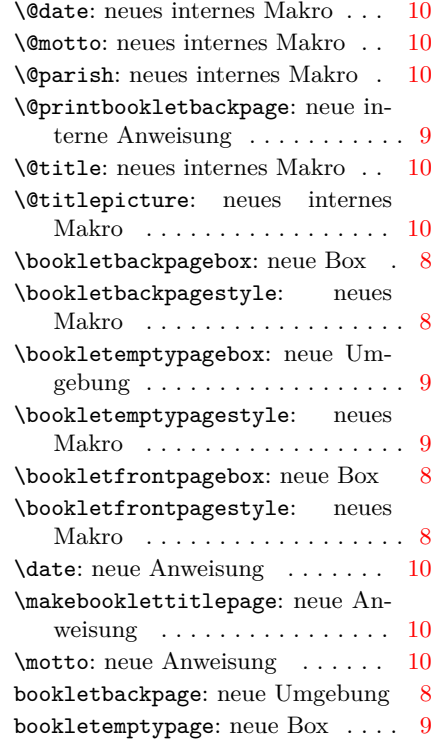

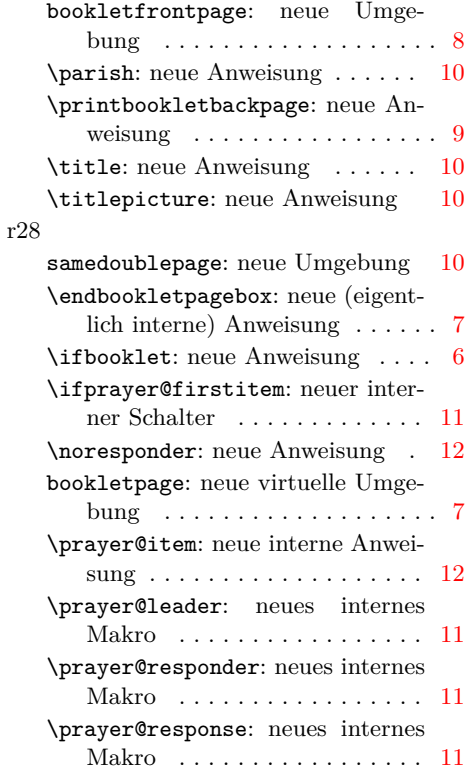

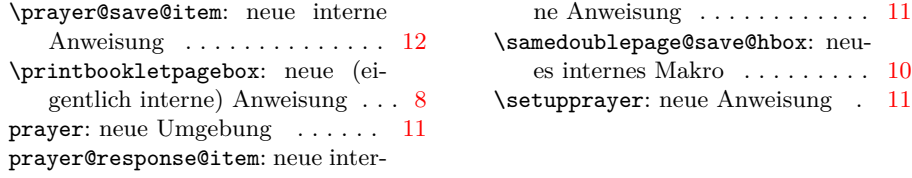

# **Index**

Numbers written in italic refer to the page where the corresponding entry is described; numbers underlined refer to the code line of the definition; numbers in roman refer to the code lines where the entry is used.

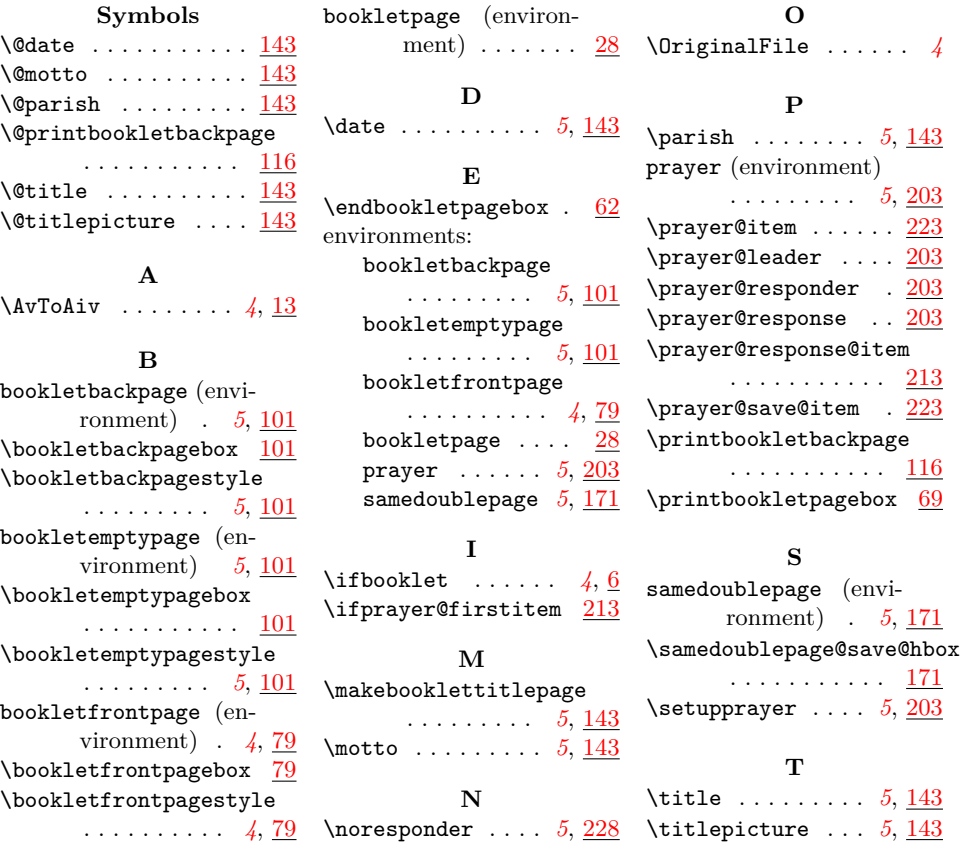